## less Cheat Sheet Cheatography

by [mgamer](http://www.cheatography.com/mgamer/) via [cheatography.com/20939/cs/3793/](http://www.cheatography.com/mgamer/cheat-sheets/less)

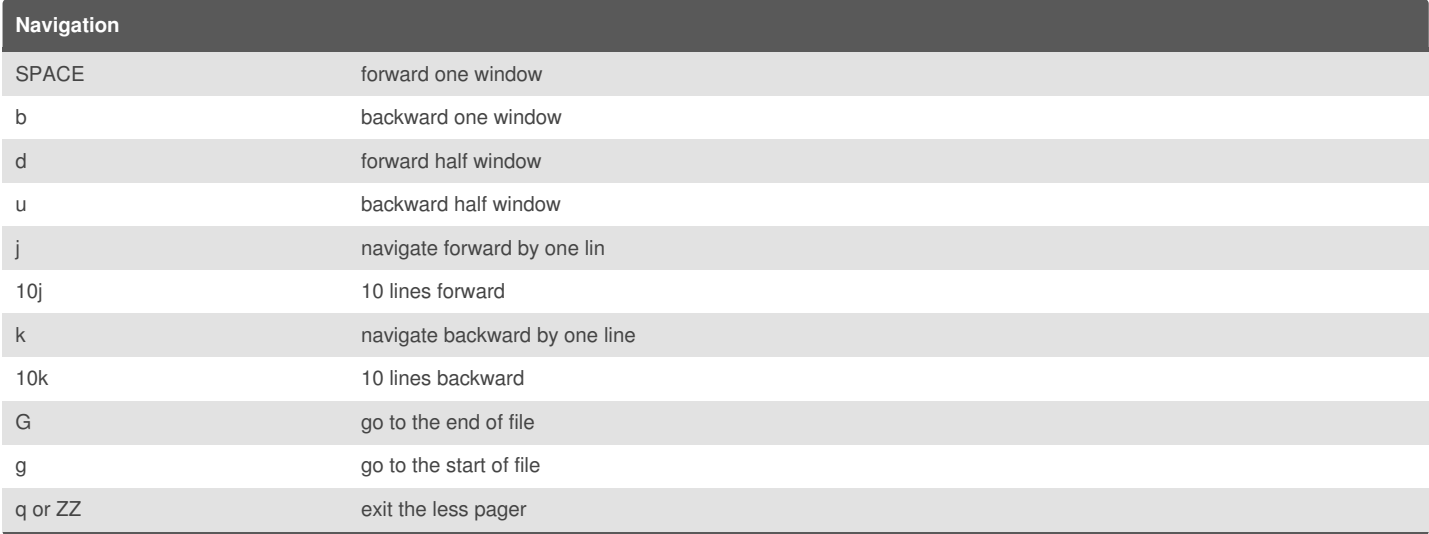

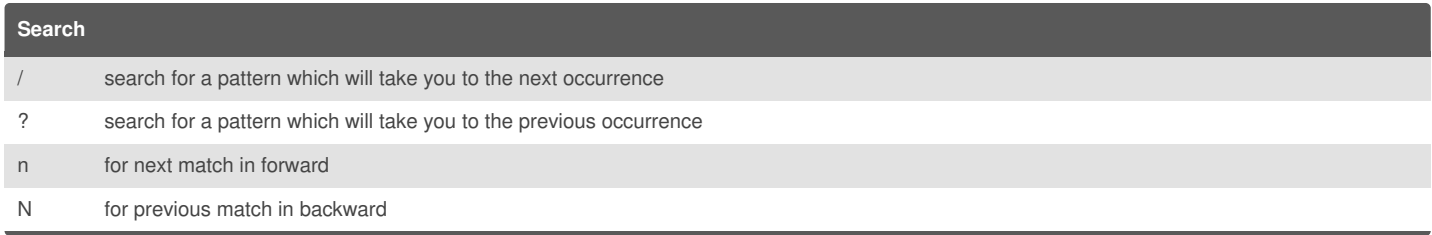

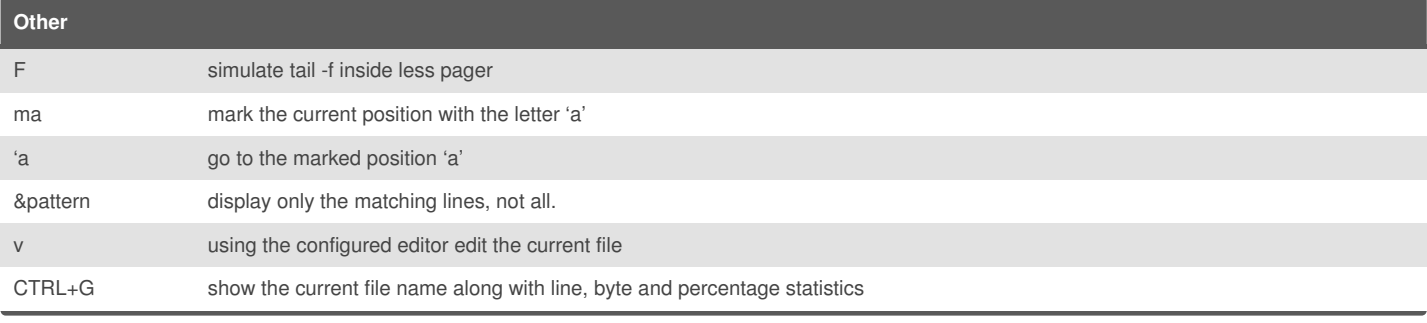

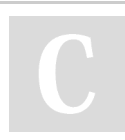

By **mgamer** [cheatography.com/mgamer/](http://www.cheatography.com/mgamer/)

Not published yet. Last updated 31st March, 2015. Page 1 of 1.

Sponsored by **Readability-Score.com** Measure your website readability! <https://readability-score.com>